# Рубцовский индустриальный институт (филиал) федерального государственного бюджетного образовательного учреждения высшего образования «Алтайский государственный технический университет им. И.И. Ползунова»

# **СОГЛАСОВАНО**

Декан ТФ А.В. Сорокин

# **Рабочая программа дисциплины**

Код и наименование дисциплины: **Б1.В.2 «Программирование приложений»**

Код и наименование направления подготовки (специальности): **09.03.01** 

**Информатика и вычислительная техника** 

Направленность (профиль, специализация): **Технологии разработки** 

# **программного обеспечения**

Статус дисциплины: **часть, формируемая участниками образовательных отношений**

Форма обучения: **очная**

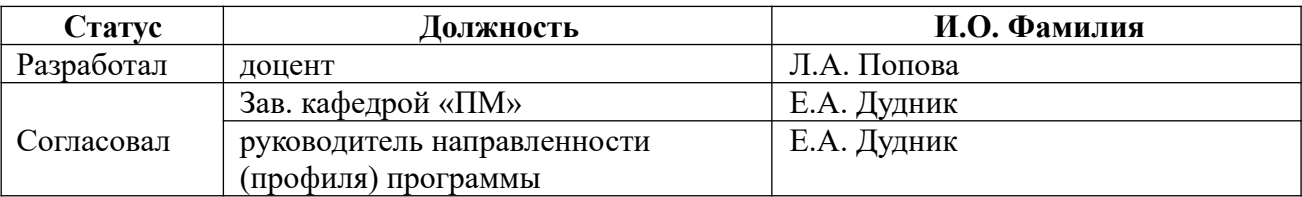

г. Рубцовск

### **1. Перечень планируемых результатов обучения по дисциплине, соотнесенных с индикаторами достижения компетенций**

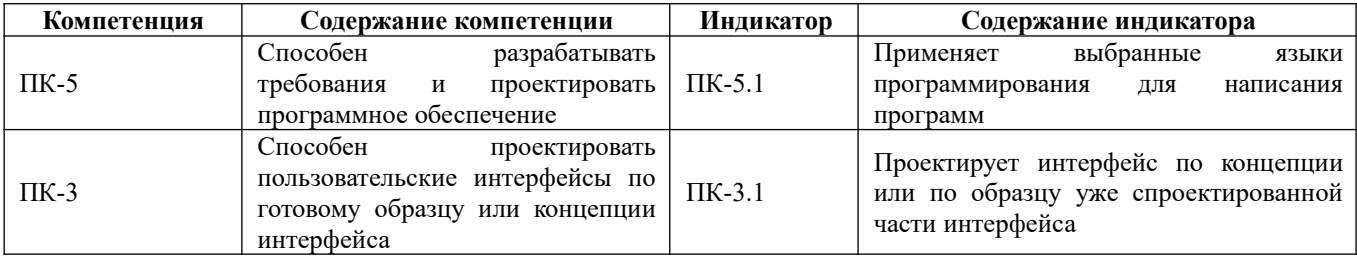

#### **2. Место дисциплины в структуре образовательной программы**

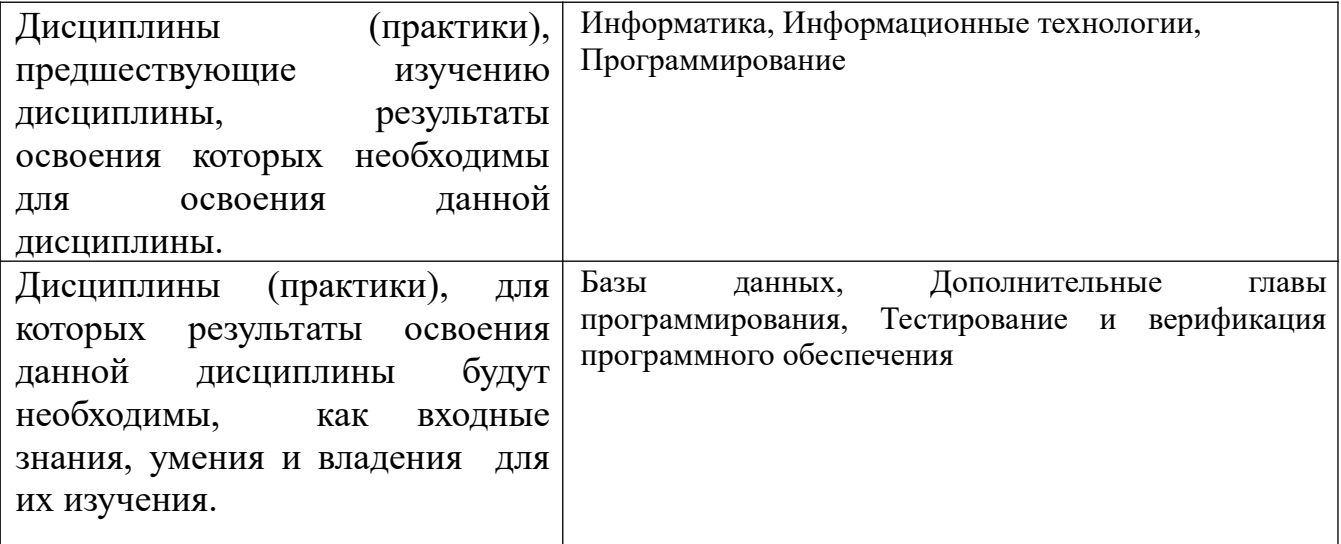

**3. Объем дисциплины в зачетных единицах с указанием количества академических часов, выделенных на контактную работу обучающегося с преподавателем (по видам учебных занятий) и на самостоятельную работу обучающегося**

Общий объем дисциплины в з.е. /час: 9 / 324

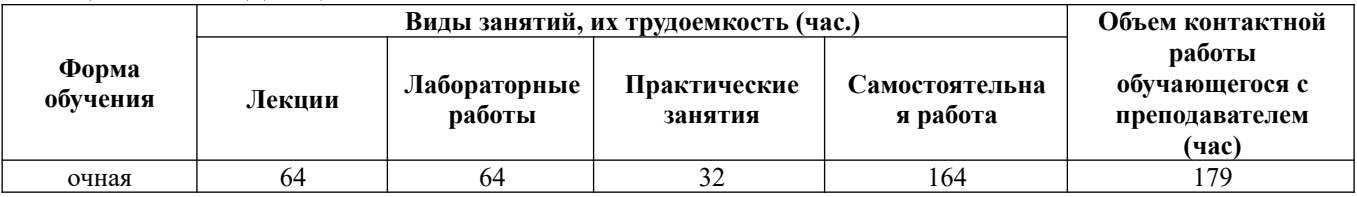

**4. Содержание дисциплины, структурированное по темам (разделам) с указанием отведенного на них количества академических часов и видов учебных занятий** 

**Форма обучения: очная** *Семестр: 2* Объем дисциплины в семестре з.е. /час: 5 / 180 Форма промежуточной аттестации: Экзамен

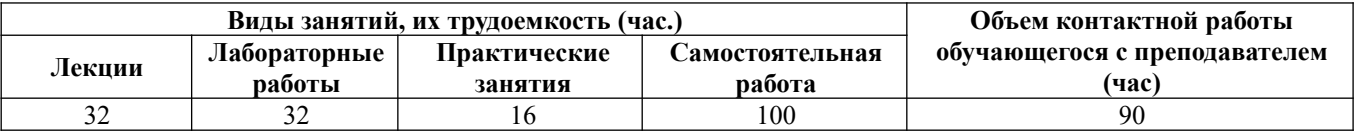

# Лекционные занятия (32ч.)

1. Язык программирования С#. Основы разработки приложений(2ч.) [4,5,13,14] История языка C#. Среда NET Framework. Принцип действия CLR. Создание приложения в среде программирования Visual Studio.

2. Типы данных {беседа} (2ч.)[4,5,13,14] Организация памяти в .NET. Простые типы - это набор предопределенных типов структур, предоставленных С#, который содержит следующие типы: целочисленные типы; символьный тип char; типы с плавающей запятой (точкой); логический bool; перечисления; кортежи.

3. Операторы и выражения С#. Статические методы(2ч.)[4,5,6,7,13,14] Арифметические, логические операторы, сравнения и присваивания. Тернарный оператор сравнения. Правила записи выражений и приоритет операторов. Статические классы Math и Console. Консольный вывод. Консольный ввод. Методы. Требования к программному коду. Видимость переменных.

4. Инструкции управления (условные операторы и циклы) {беседа} (4ч.) [4,5,13,14] Условный оператор (инструкция if). Инструкция switch. Рекурсия. Циклы: for; while; do...while; foreach. Управляющие операторы. Примеры.

5. Одномерные массивы(2ч.)[4,5,13,14] Одномерные массивы. Инициализация массива. Поиск элементов в массиве. Методы для работы с массивами.

6. Сортировка массива {лекция с разбором конкретных ситуаций} (2ч.) [4,5,13,14] Сортировка: пузырьком; линейная; выбором; слиянием; быстрая.

7. Многомерные массивы(2ч.)[4,13,14] Двумерные массивы. Инициализация двумерных массивов. Массивы трех и более измерений. Массив массивов.

8. Коллекции и строки(4ч.)[4,5,7,13,14] Коллекции. Списки (класс List). Словари (класс Dictionary). Строки (классы String и StringBuilder). Регулярные выражения.

ввода-вывода(4ч.)[4,5,6,13,14] Байтовый 9. Организация потов поток. Символьный поток. Двоичный поток. Перенаправление стандартных потоков. Работа с файловой системой. Обработка исключений.

10. Введение в ООП {лекция с разбором конкретных ситуаций} (2ч.) [4,5,6,7,13,14] Краткая история языков программирования. Основные понятия объектно-ориентированного программирования (ООП). Классы и объекты. Данные: поля  $\mathbf{M}$ константы; методы; свойства класса. Конструкторы и деструкторы.

11. Перегрузка операций(2ч.)[4,5,6,7,13,14] Индексаторы. Операции класса: унарные и бинарные. Операции преобразования типов.

12. Наследование в ООП(2ч.)[4,5,6,7,13,14] Наследование и иерархия классов. Использование защищенного доступа. Наследование конструкторов. Переменные базового класса и производного класса. Виртуальные методы. Абстрактные методы и классы. Интерфейсы. Стандартные интерфейсы .Net.

**13. Структуры(2ч.)[4,5,6,7,13,14]** Отличие структур от классов. Области применения. Описание структур. Создание переменных структур. Операции для пользовательских типов.

**Практические занятия (16ч.)**

**1. Разработка программ на основе линейных алгоритмов {тренинг} (2ч.) [1,4,5,13,14]** 

**2. Использование методов в программе. Рекурсивные методы {тренинг} (2ч.) [1,4,5,13,14]** 

**3. Разработка программ на основе разветвляющихся и циклических алгоритмов {тренинг} (2ч.)[1,4,5]** 

**4. Одномерные массивы. Сортировка {тренинг} (2ч.)[1,4,5]** 

**5. Двумерные массивы {тренинг} (2ч.)[1,4,5]** 

**6. Коллекции и строки {работа в малых группах} (2ч.)[1,4,5,6,13,14]** 

**7. Организация потов ввода-вывода {работа в малых группах} (2ч.) [1,4,5,6,13,14]** 

**8. Классы и объекты {тренинг} (2ч.)[1,4,5,13,14]** 

**Лабораторные работы (32ч.)**

- **1. Типы данных языка программирования С#(2ч.)[1,4,5,13,14]**
- **2. Работа в среде Visual Studio(2ч.)[1,4,5,13,14]**
- **3. Реализация разветвляющихся алгоритмов на языке C#(2ч.)[1,4,5,13,14]**

**4. Реализация циклических алгоритмов с использованием инструкции for на языке C#(2ч.)[1,4,5,13,14]** 

**5. Реализация алгоритмов с использованием циклов с условием(2ч.) [1,4,5,13,14]** 

**6. Одномерные массивы(2ч.)[1,4,5,13,14]** 

**7. Сортировка одномерного массива(2ч.)[1,4,5,13,14]** 

**8. Двумерные массивы(2ч.)[1,4,5,13,14]** 

**9. Строки и словари(4ч.)[1,4,5,13,14]** 

**10. Файлы(2ч.)[1,4,5,13,14]** 

**11. Работа с файловой системой(2ч.)[1,4,5,13,14]** 

**12. Классы и объекты(2ч.)[1,4,5,13,14]** 

**13. Перегрузка операций(2ч.)[1,4,5,13,14]** 

**14. Наследование классов. Интерфейсы(4ч.)[1,4,5,13,14]** 

**Самостоятельная работа (100ч.)**

**1. Изучение теоретического материала для формирования умений применять выбранные языки программирования для написания программ(14ч.)[4,5,6,7]** Изучение теоретического материала (работа с конспектом лекций, первоисточниками основной и дополнительной литературы, учебными пособиями) для формирования умений разрабатывать алгоритмы и программы,

пригодные для практического применения

**2. Подготовка к практическим занятиям и контрольным опросам для формирования умений применять выбранные языки программирования для написания программ(8ч.)[1,4,5,6,7,13,14]** Изучение теоретического материала и решение задач, предназначенных для самостоятельной работы

**3. Подготовка к лабораторным работам для формирования умения проектировать интерфейс по концепции или по образцу уже спроектированной части интерфейса(32ч.)[1,4,5,13,14]** Выбор и использование современных информационных технологий и программных средств, в том числе отечественного производства, при решении задач профессиональной деятельности. Составление отчетов о выполнении лабораторных работ

**4. Выполнение расчетного задания с целью закрепления умения проектировать программный интерфейс и применять выбранные языки программирования для написания программ(10ч.)[1,4,5,6,7,13,14]** Выбор и использование современных информационных технологий и программных средств при решении задач профессиональной деятельности. Составление отчета о работе

**5. Подготовка к экзамену(36ч.)[1,4,5,6,7,13,14]** Повторение теоретического и практического материала

## *Семестр: 3*

Объем дисциплины в семестре з.е. /час: 4 / 144 Форма промежуточной аттестации: Зачет

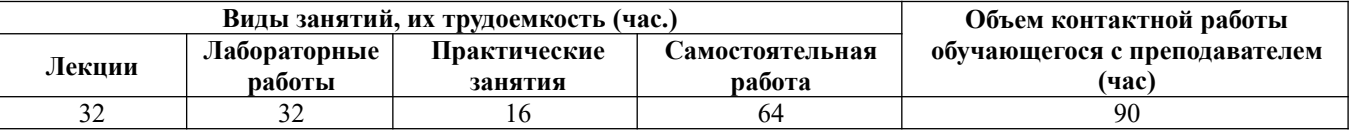

### **Лекционные занятия (32ч.)**

**1. Разработка пользовательского интерфейса на основе Windows Forms {беседа} (2ч.)[6,7,9,14]** Создание графического приложения. Приложение и класс Application. Работа с формами, основные свойства форм. Взаимодействие между формами. Контейнеры и элементы управления в Windows Forms.

**2. Разработка пользовательского интерфейса на основе WPF {использование социальных проектов} (4ч.)[8,9,11,14]** Особенности платформы WPF. Введение в язык XAML. Компоновка. Обзор элементов управления и их свойств. Элементы управления и их свойства. Модель событий. Работа с данными.

**3. Делегаты. Анонимные и лямбда методы. События(4ч.)[7,8,9,13,14]** Определение и вызов делегатов. Добавление методов в делегат. Применение делегатов. Анонимные методы: назначение и использование. Лямбда-выражения как аргументы методов. Определение и вызов событий. Добавление и удаление обработчиков событий. Делегаты Action, Predicate и Func.

**4. Технология LINQ(2ч.)[7,10,13,14]** Методы расширения LINQ. Фильтрация выборки и проекция, сортировка. Группировка, агрегатные операции. Делегаты и анонимные методы в запросах LINQ.

**5. Заполнение и редактирование текстовых и табличных документов {беседа} (4ч.)[7,8,11,13,14]** Использование таблиц на формах, ввод и редактирование данных. Работа с документами Word и Excel посредством программирования.

**6. Требования к разработке и оформлению курсового проекта(2ч.) [8,9,10,13,14]** Цель и задачи разработки программного продукта. Требования к оформлению пояснительной записки курсового проекта.

**7. Разработка структуры базы данных на основе технологии ORM {лекция с разбором конкретных ситуаций} (2ч.)[6,7,8,9,10,13,14]** Взаимодействие с данными. Разработка модели базы данных на основе структуры классов. Строка подключения. Организация связей между таблицами. Основные операции с данными (добавление, редактирование, удаление).

**8. Многопоточность(2ч.)[9,12,14]** Введение в многопоточность. Класс Thread. Статусы и приоритеты потоков. Создание потоков. Делегат ThreadStart. Потоки с параметрами. Синхронизация потоков.

**9. Параллельное программирование и библиотека TPL(2ч.)[8,9,12,14]** Задачи и класс Task, свойства класса и возвращение результатов. Класс Parallel. Отмена задач и параллельных операций.

**10. Абстрактные структуры данных: стек, очередь, списки, деревья {лекция с разбором конкретных ситуаций} (4ч.)[7,10,11,13,14]** Назначение и применение абстрактных структур данных. Использование встроенных коллекций. Разработка классов коллекций на основе динамически изменяющихся структур односвязных и двусвязных списков.

**11. Графика {лекция с разбором конкретных ситуаций} (4ч.)[5,8,11,14]** Построение основных фигур. Программное рисование. Пути и геометрии, трансформации. Основы работы с трехмерной графикой. Основы анимации.

# **Практические занятия (16ч.)**

**1. Разработка пользовательского интерфейса на основе WPF {тренинг} (2ч.) [2,8,13,14]** 

**2. Делегаты. Анонимные и лямбда методы. События {тренинг} (2ч.) [7,8,9,13,14]** 

**3. Технология LINQ {тренинг} (2ч.)[7,10,13,14]** 

**4. Разработка классов для работы с текстовыми и табличными документами {тренинг} (2ч.)[7,8,11,13,14]** 

**5. Разработка структуры базы данных на основе технологии {работа в малых группах} (2ч.)[2,6,9,10,14]** 

**6. Многопоточность(2ч.)[9,12,14]** 

**7. Абстрактные структуры данных: стек, очередь, списки, деревья {тренинг} (2ч.)[2,7,10,14]** 

**8. Графика {работа в малых группах} (2ч.)[5,8,11,14]** 

**Лабораторные работы (32ч.)**

- **1. Технология Windows Forms(2ч.)[1,2,6,7,9]**
- **2. Меню, формы и пользовательские элементы управления(2ч.)[2,6,7,9]**

**3. Технология WPF. Создание GUI с использованием текстовых полей, меток и кнопок(2ч.)[2,5,8,9,11]** 

**4. Технология WPF. Создание многооконного Windows-приложения(2ч.) [2,5,8,9,11]** 

**5. Решение задач с использованием делегатов(2ч.)[2,4,5,7,8]** 

**6. Обработка данных с использованием LINQ(2ч.)[2,4,6,10]** 

**7. Создание и редактирование документов формата .docx(2ч.)[2,5,7,9,10]** 

**8. Работа с таблицами и табличными документами(2ч.)[2,5,7,9,11]** 

**9. Создание Windows приложения с использованием библиотек классов(2ч.) [2,7,9,11]** 

**10. Создание модели и базы данных(2ч.)[2,6,9,10]** 

**11. Ввод и редактирование данных в таблицах БД(2ч.)[2,6,9,10]** 

**12. Сортировка и отбор данных по различным критериям(2ч.)[2,6,9,10]** 

**13. Структура данных стек. Реализация калькулятора на основе польской записи(2ч.)[2,7,10,12]** 

**14. Структуры данных: списки и деревья(2ч.)[2,7,10,12]** 

**15. Работа с графикой(4ч.)[2,5,8,11]** 

**Самостоятельная работа (64ч.)**

**1. Подготовка к практическим занятиям и контрольным опросам для формирования умений применять выбранные языки программирования для написания программ(16ч.)[2,5,6,7,8,9,10,11,13,14]** Изучение теоретического материала и решение задач, предназначенных для самостоятельной работы

**2. Подготовка к лабораторным работам для формирования умения проектировать интерфейс по концепции или по образцу уже спроектированной части интерфейса(24ч.)[2,4,5,6,7,8,9,10,11,12]** Выбор и использование современных информационных технологий и программных средств, в том числе отечественного производства, при решении задач профессиональной деятельности. Составление отчетов о выполнении лабораторных работ

**3. Выполнение курсового проекта с целью закрепления умения проектировать программный интерфейс и применять выбранные языки программирования для написания программ(18ч.)[2,3,4,5,6,7,8,9,10,11,13,14]** Выбор и использование современных информационных технологий программных средств при решении задач профессиональной деятельности. Составление отчета о работе

**4. Подготовка к зачету(6ч.)[2,3,4,5,6,7,8,9,10,11,12]** Повторение теоретического и практического материала

# **5. Перечень учебно-методического обеспечения самостоятельной работы обучающихся по дисциплине**

Для каждого обучающегося обеспечен индивидуальный неограниченный доступ к электронно-библиотечным системам: Лань, Университетская библиотека он-лайн, электронной библиотеке АлтГТУ и к электронной информационнообразовательной среде:

1. Попова, Л.А. Программирование приложений. Часть 1: учебнометодические указания для студентов направления 09.03.01 «Информатика и вычислительная техника» / Л.А. Попова; Рубцовский индустриальный институт. – Рубцовск:РИИ,  $2021.$  – 60 с. URL: https://edu.rubinst.ru/resources/books/Popova\_L.A.\_Programmirovanie\_prilozheniy\_(c hast'  $1)$  2021.pdf (дата обращения 01.12.2021)

2. Попова, Л.А. Программирование приложений. Часть 2 : учебнометодические указания для студентов направления 09.03.01 «Информатика и вычислительная техника» / Л.А. Попова; Рубцовский индустриальный институт. – Рубцовск:РИИ, 2021. – 51 с. URL: https://edu.rubinst.ru/resources/books/Popova\_L.A.\_Programmirovanie\_prilozheniy\_(c hast' 2) 2021.pdf (дата обращения 01.12.2021)

3. Попова, Л.А. Программирование приложений: методические указания по подготовке и оформлению курсового проекта по программированию приложений для студентов второго курса очной и заочной форм обучения направления «Информатика и вычислительная техника» / Л.А. Попова; Рубцовский индустриальный институт. – Рубцовск:РИИ, 2021. – 51 с. URL: https://edu.rubinst.ru/resources/books/Popova\_L.A.\_Programmirovanie\_prilozheniy\_(k ursov.proekt)  $2021$ .pdf (дата обращения 01.12.2021)

# **6. Перечень учебной литературы**

6.1. Основная литература

4. Кирнос, В. Н. Информатика II. Основы алгоритмизации и программирования на языке C++ : учебно-методическое пособие : [16+] / В. Н. Кирнос ; Томский Государственный университет систем управления и радиоэлектроники (ТУСУР). – Томск : Эль Контент, 2013. – 160 с. : ил.,табл., схем. – Режим доступа: по подписке. – URL: https://biblioclub.ru/index.php? page=book&id=208651 (дата обращения: 22.11.2021). – ISBN 978-5-4332-0068-5. – Текст : электронный.

5. Суханов, М.В. Основы Microsoft .NET Framework и языка программирования C# : учебное пособие / М.В. Суханов, И.В. Бачурин, И.С. Майоров ; Северный (Арктический) федеральный университет им. М. В. Ломоносова. – Архангельск : Северный (Арктический) федеральный университет (САФУ), 2014. – 97 с. : схем., табл., ил. – Режим доступа: по подписке. – URL: https://biblioclub.ru/index.php?page=book&id=312313 (дата обращения: 24.01.2021). – Библиогр. в кн. – ISBN 978-5-261-00934-4. – Текст : электронный.

6. Горелов, С.В. Современные технологии программирования: разработка Windows-приложений на языке C#: учебник для студентов, обучающихся по дисциплине «Современные технологии программирования», направление «Прикладная информатика» (09.03.03 — для бакалавров, 09.04.03 — для

магистров) : в 2 томах :  $[16+]$  / С.В. Горелов ; под науч. ред. П.Б. Лукьянова ; Финансовый университет при Правительстве Российской Федерации. – Москва : Прометей, 2019. – Том 1. – 363 с. : ил. – Режим доступа: по подписке. – URL: https://biblioclub.ru/index.php?page=book&id=576037 (дата обращения: 24.01.2021). – Библиогр. в кн. – ISBN 978-5-907100-09-1. – Текст : электронный.

7. Горелов, С.В. Современные технологии программирования: разработка Windows-приложений на языке C#: учебник для студентов, обучающихся по дисциплине «Современные технологии программирования», направление «Прикладная информатика» (09.03.03 — для бакалавров, 09.04.03 — для магистров) : в 2 томах :  $[16+]$  / С.В. Горелов ; под науч. ред. П.Б. Лукьянова ; Финансовый университет при Правительстве Российской Федерации. – Москва : Прометей, 2019. – Том 2. – 379 с. : ил. – Режим доступа: по подписке. – URL: https://biblioclub.ru/index.php?page=book&id=576036 (дата обращения: 24.01.2021). – Библиогр. в кн. – ISBN 978-5-907100-18-3. – Текст : электронный.

6.2. Дополнительная литература

8. Абрамян, А.В. Разработка пользовательского интерфейса на основе технологии Windows Presentation Foundation: учебник по курсу «Основы разработки пользовательского интерфейса» для студентов направления 02.03.02 «Фундаментальная информатика и информационные технологии» (бакалавриат) / А.В. Абрамян, М.Э. Абрамян ; Южный федеральный университет. – Ростов-на-Дону ; Таганрог : Южный федеральный университет, 2018. – 302 с. : ил. – Режим доступа: по подписке. – URL: https://biblioclub.ru/index.php?page=book&id=499453 (дата обращения: 17.12.2020). – Библиогр.: с. 294. – ISBN 978-5-9275-2375-7. – Текст : электронный.

9. Рояк, М.Э. Программирование под Windows графических интерфейсов пользователя : учебное пособие : [16+] / М.Э. Рояк, И.М. Ступаков ; Новосибирский государственный технический университет. – Новосибирск : Новосибирский государственный технический университет, 2018. – 72 с. : ил. – Режим доступа: по подписке. – URL: https://biblioclub.ru/index.php? page=book&id=575018 (дата обращения: 24.01.2021). – Библиогр. в кн. – ISBN 978- 5-7782-3754-4. – Текст : электронный.

10. Абрамян, М. Э. Технология LINQ на примерах. Практикум с использованием электронного задачника Programming Taskbook for LINQ : учебное пособие / М. Э. Абрамян. — Москва : ДМК Пресс, 2014. — 326 с. — ISBN 978-5-94074-981-3. — Текст : электронный // Лань : электроннобиблиотечная система. — URL: https://e.lanbook.com/book/66478 (дата обращения: 09.01.2021). — Режим доступа: для авториз. пользователей.

11. Подбельский, В. В. Язык декларативного программирования XAML / В. В. Подбельский. — Москва : ДМК Пресс, 2018. — 336 с. — ISBN 978-5-97060- 573-8. — Текст : электронный // Лань : электронно-библиотечная система. — URL: https://e.lanbook.com/book/111428 (дата обращения: 24.01.2021). — Режим доступа: для авториз. пользователей.

12. Дэвис, А. Асинхронное программирование в C# 5.0 / А. Дэвис. —

Москва : ДМК Пресс, 2013. — 120 с. — ISBN 978-5-94074-886-1. — Текст : электронный // Лань : электронно-библиотечная система. — URL: https://e.lanbook.com/book/9132 (дата обращения: 24.01.2021). — Режим доступа: для авториз. пользователей.

#### **7. Перечень ресурсов информационно-телекоммуникационной сети «Интернет», необходимых для освоения дисциплины**

13. Документация по  $C#$  [режим доступа] https://docs.microsoft.com/ru-ru/dotnet/csharp/

14. Программирование на С# и .NET [режим доступа] https://metanit.com/sharp/

### **8. Фонд оценочных материалов для проведения текущего контроля успеваемости и промежуточной аттестации**

Содержание промежуточной аттестации раскрывается в комплекте контролирующих материалов, предназначенных для проверки соответствия уровня подготовки по дисциплине требованиям ФГОС, которые хранятся на кафедре-разработчике РПД в печатном виде и в ЭИОС.

Фонд оценочных материалов (ФОМ) по дисциплине представлен в приложении А.

### **9. Перечень информационных технологий, используемых при осуществлении образовательного процесса по дисциплине, включая перечень программного обеспечения и информационных справочных систем**

Для успешного освоения дисциплины используются ресурсы электронной информационнообразовательной среды, образовательные интернет-порталы, глобальная компьютерная сеть Интернет. В процессе изучения дисциплины происходит интерактивное взаимодействие обучающегося с преподавателем через личный кабинет студента.

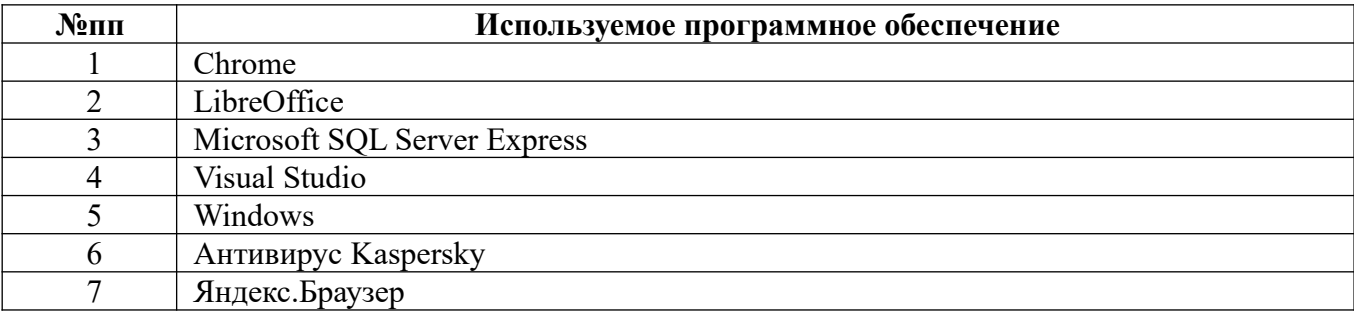

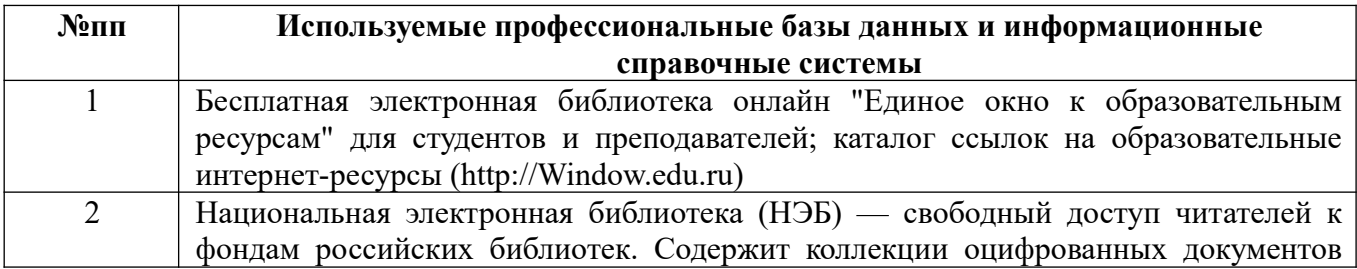

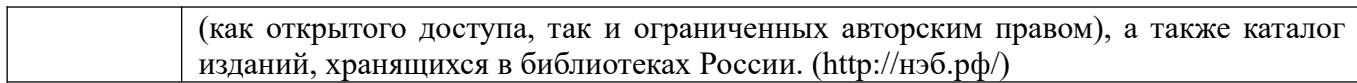

#### **10. Описание материально-технической базы, необходимой для осуществления образовательного процесса по дисциплине**

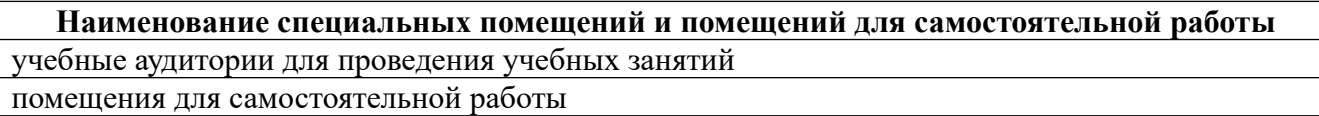

Материально-техническое обеспечение и организация образовательного процесса по дисциплине для инвалидов и лиц с ограниченными возможностями здоровья осуществляется в соответствии с «Положением об обучении инвалидов и лиц с ограниченными возможностями здоровья».

#### **ПРИЛОЖЕНИЕ А ФОНД ОЦЕНОЧНЫХ МАТЕРИАЛОВ ДЛЯ ПРОМЕЖУТОЧНОЙ АТТЕСТАЦИИ ПО ДИСЦИПЛИНЕ «Программирование приложений»**

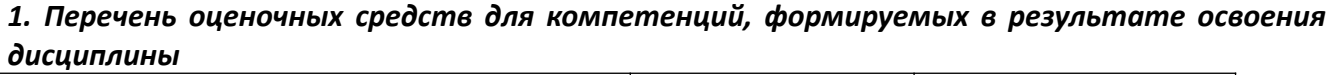

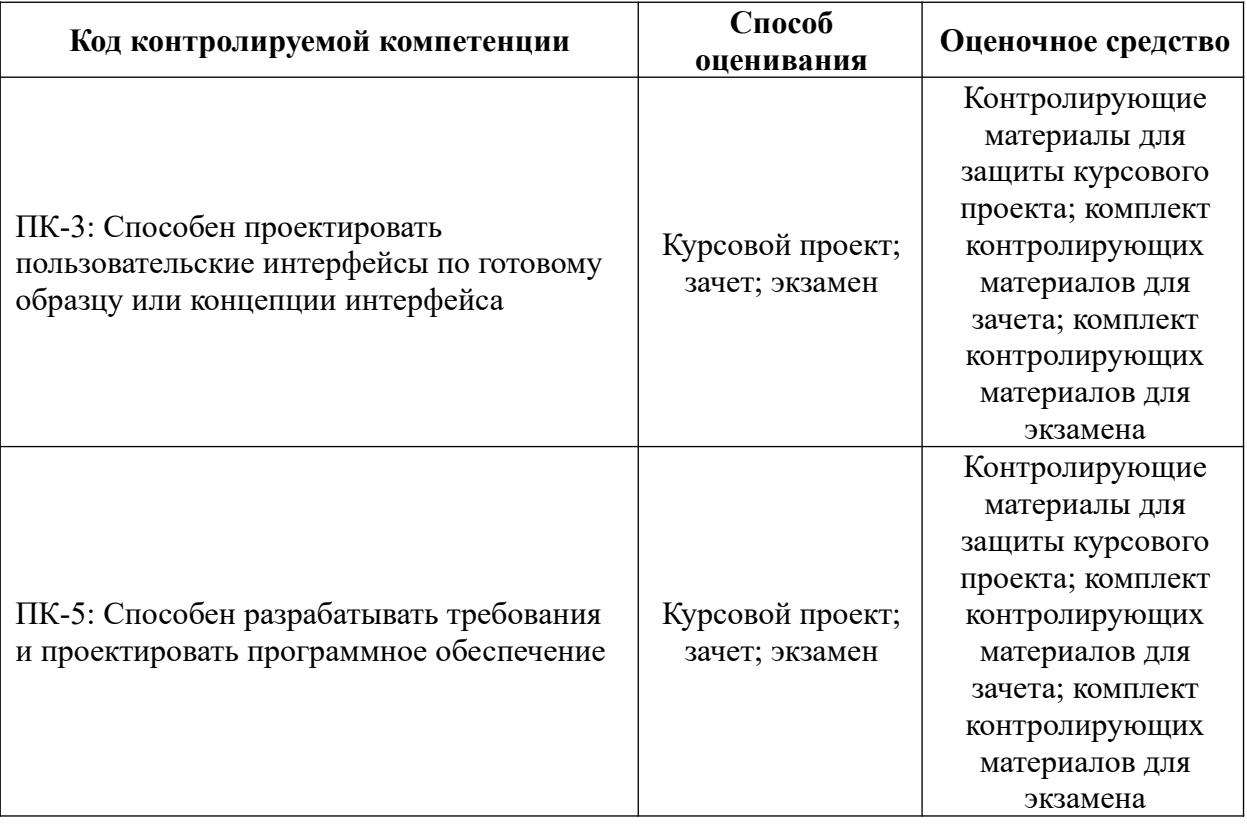

#### *2. Описание показателей и критериев оценивания компетенций, описание шкал оценивания*

Оцениваемые компетенции представлены в разделе «Перечень планируемых результатов обучения по дисциплине, соотнесенных с индикаторами достижения компетенций» рабочей программы дисциплины «Программирование приложений».

При оценивании сформированности компетенций по дисциплине «Программирование приложений» используется 100-балльная шкала.

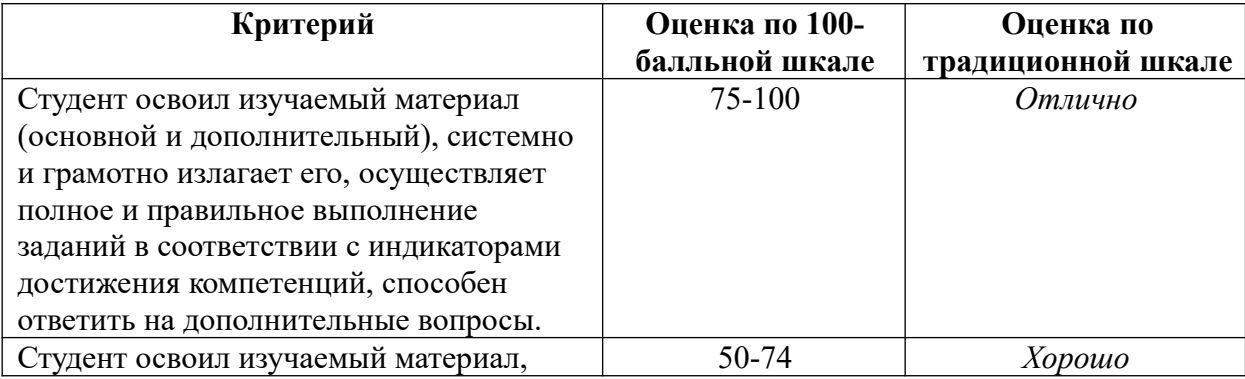

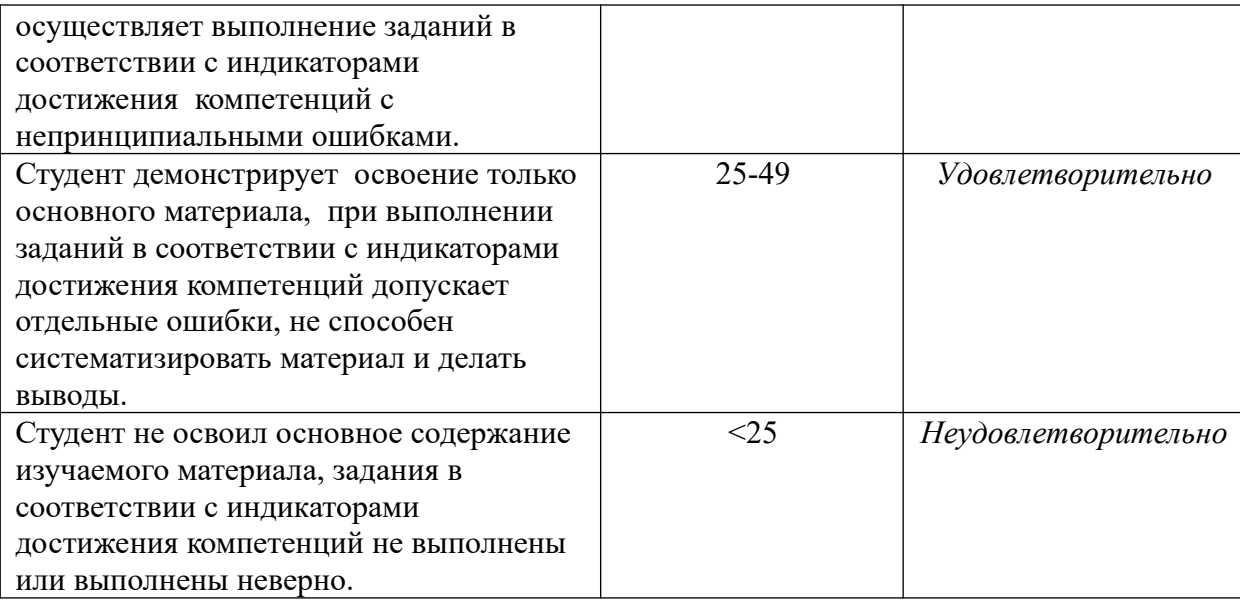

#### *3. Типовые контрольные задания или иные материалы, необходимые для оценки уровня достижения компетенций в соответствии с индикаторами*

*1.Задания на применение выбранных языков программирования для написания программ* 

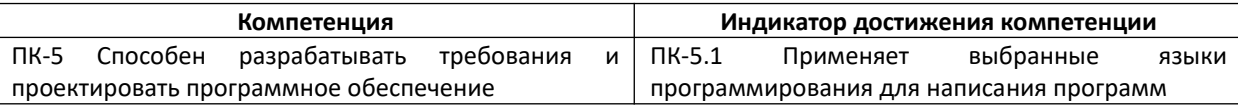

- 1. Дайте характеристику типов данных и деление их на группы Value и Reference. Применяя язык программирования C#, приведите пример программы с использованием разных типов данных.
- 2. Дайте характеристику байтовых потоков, опишите их создание, конструкторы и методы. Применяя язык программирования С#, приведите пример программы с использованием байтового потока.
- 3. Опишите правила перегрузки операций и использования индексаторов в классе. Применяя язык программирования С#, приведите пример программы, демонстрирующей перегрузку операций сложения и инкремента.

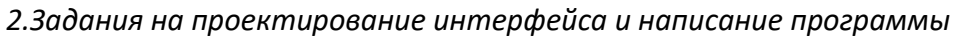

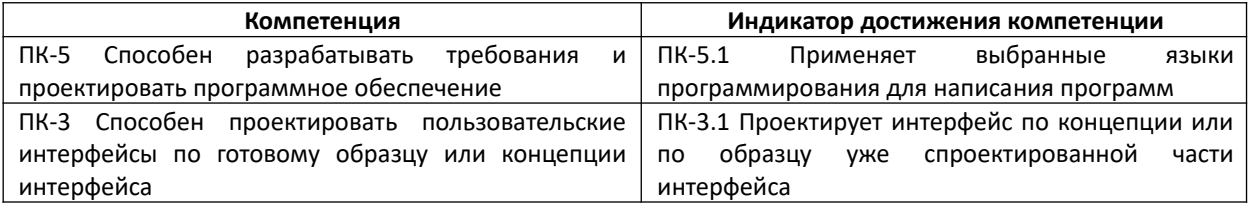

- 1. Залача. Релактором созлать текстовый файл, в который записать матрицу. Найти максимальные элементы для каждой строки матрицы, записать их в двоичный файл и вывести на консоль.
	- 1.1. Спроектируйте интерфейс консольного приложения в соответствии с принятыми концепциями (ПК-3.1).
	- 1.2. Применяя язык программирования С#, напишите программу (ПК-5.1).
- 2. Задача. Редактором создать текстовый файл, в который записать возрастающую последовательность натуральных чисел. С помощью генератора случайных чисел задать 20 натуральных чисел и определить, сколько из них входит в данный файл. Результат вывести на консоль.
	- 2.1. Спроектируйте интерфейс консольного приложения в соответствии с принятыми концепциями (ПК-3.1).
	- 2.2. Применяя язык программирования С#, напишите программу (ПК-5.1).
- 3. Задача. Вычислить и значений переменной х по рекуррентной формуле  $x_k = 3x_{k-1} + 5$  при начальной значении х, введенном с консоли. Результат записать в двоичный файл, затем из него вывести на консоль.
	- 3.1. Спроектируйте интерфейс консольного приложения в соответствии с принятыми концепциями (ПК-3.1).
	- 3.2. Применяя язык программирования  $C#$ , напишите программу (ПК-5.1).

3.3адания на применение выбранных языков программирования для написания программ

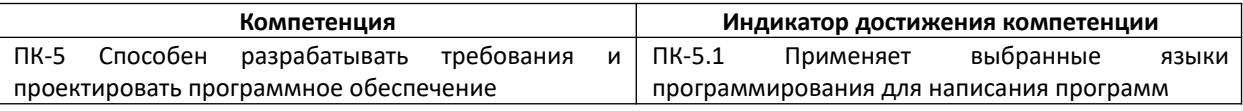

- 1. Опишите назначение и применение абстрактных структур данных. Применяя язык программирования С#, приведите пример программы с использованием встроенной коллекции для работы со стеком.
- 2. Опишите работу документами Word  $\overline{M}$ Excel  $\mathbf c$ посредством программирования. Применяя язык программирования С#, приведите пример программы, использующей класс для редактирования документа Word.
- 3. Дайте характеристику методов расширения LINQ. Применяя язык программирования С#, приведите пример программы с использованием фильтрации и сортировки.

4. Задания на проектирование интерфейса и написание программы

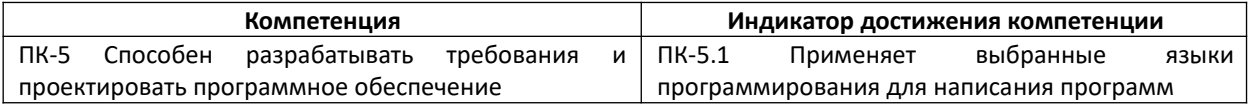

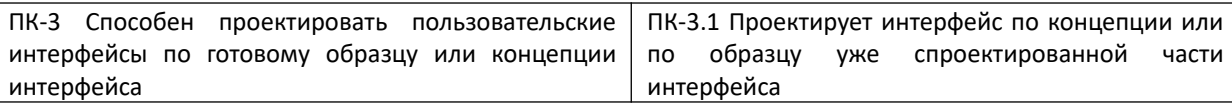

- 1. Задача. Создать проект с использованием класса, описывающего свойства: числитель дроби, знаменатель дроби; методы для сокращения дроби, проверки и преобразования неправильной дроби к смешанному числу (выделение целой части); перегрузку операций сложения и умножения дробей.
	- 1.1. Спроектируйте интерфейс оконного приложения с использованием образца, в котором реализованы обработчики событий и выполнение проверки корректности вводимых в поля символов (ПК-3.1).
	- 1.2. Применяя язык программирования С#, напишите программу (ПК-5.1).
- 2. Задача. Создать проект с использованием класса, реализующего хранение матриц целого типа, выполняющего операции сложения и вычитания матриц, если они имеют одинаковые размеры.
	- 2.1. Спроектируйте интерфейс оконного приложения с использованием образца, в котором реализованы обработчики событий и выполнение проверки корректности вводимых в поля символов (ПК-3.1).
	- 2.2. Применяя язык программирования С#, напишите программу (ПК-5.1).
- 3. Задача. Создать проект с использованием класса, описывающего изделие: наименование, список комплектующих с указанием их количества и цены; методы для вычисления стоимости изделия, редактирования списка комплектующих.
	- 3.1. Спроектируйте интерфейс оконного приложения с использованием образца, в котором реализованы обработчики событий и выполнение проверки корректности вводимых в поля символов (ПК-3.1).
	- 3.2. Применяя язык программирования  $C#$ , напишите программу (ПК-5.1).

#### 4. Файл и/или БТЗ с полным комплектом оценочных материалов прилагается.